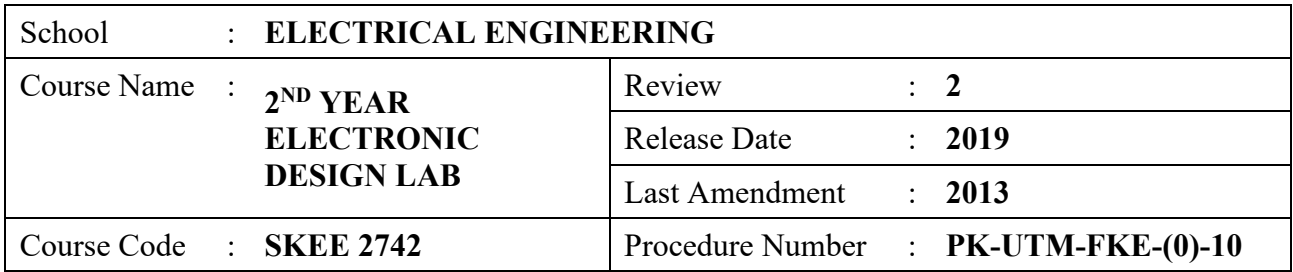

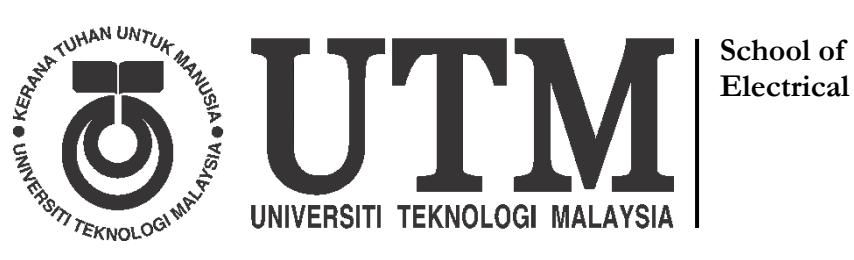

**Electrical Engineering**

# **SKEE 2742**

#### **SCHOOL OF ELECTRICAL ENGINEERING FACULTY OF ELECTRICAL ENGINEERING UTM JOHOR BAHRU**

## DIGITAL ELECTRONICS LABORATORY

## TRAFFIC LIGHT SYSTEM

## (STUDENT PACK)

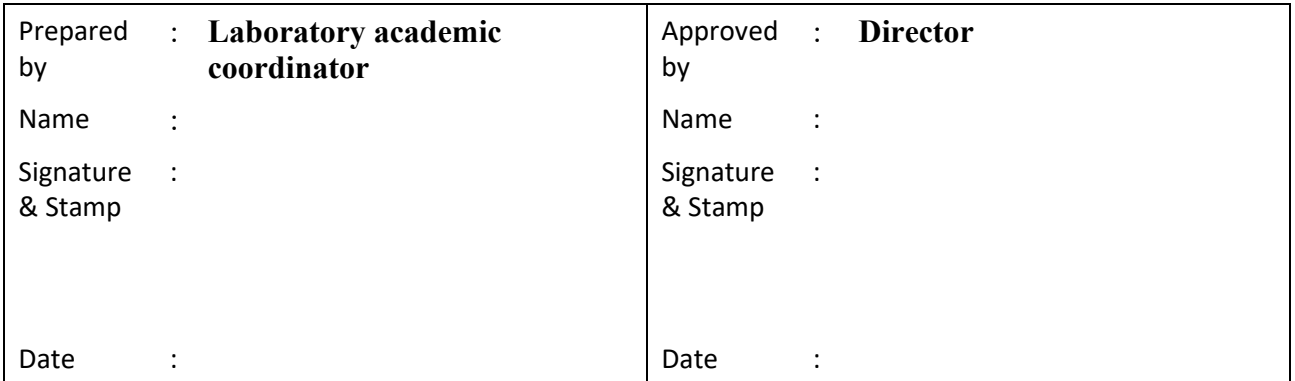

#### **1. INTRODUCTION**

In this lab exercise, a 4-junction traffic light system, as shown in Figure 1 will be designed, built, simulated and verified using Quartus and CPLD (Complex Programmable Logic Device). Generally, the 4-junction traffic light system has three types of signaling (total of 10 signalings) and a two-tiers sensor (total of 8 sensors) described in Table 1. For design simplification, the yellow signal is not considered in the system, and for the arrow and pedestrian signals, no red signals are present. Besides, there is also a one-digit 7-segment display to display the countdown timer for each signaling duration. Which signaling and sensors required for each group of students depend on the specifications that will be given to them in the second week.

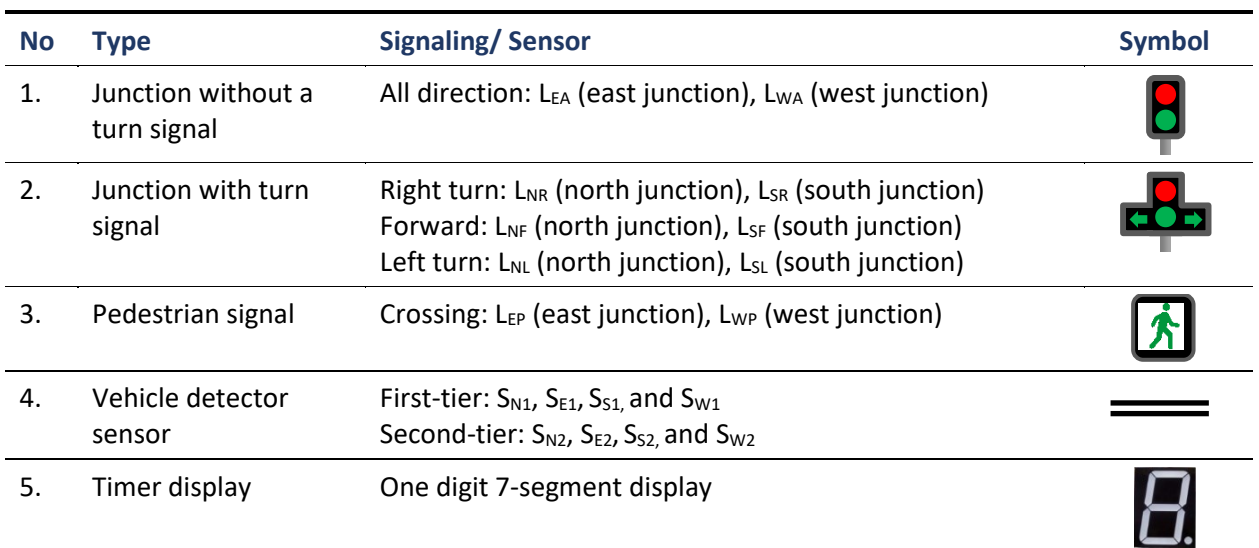

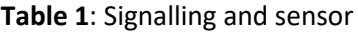

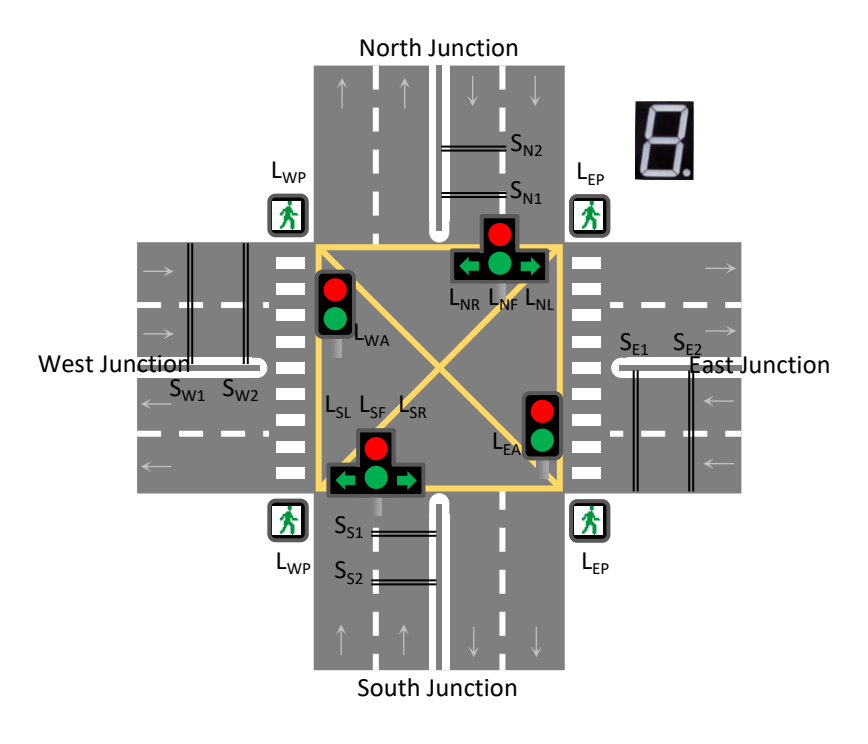

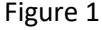

To design the traffic light system, refer to the circuit shown in Figure 2. There are three modules in the circuit consisting of controller, slow clock and timer circuits. The controller will control the signaling sequence, the

slow clock circuit is to reduce the CPLD high-speed clock of 50 MHz to the approximately 1 Hz clock, and the timer is to set the duration of each signaling.

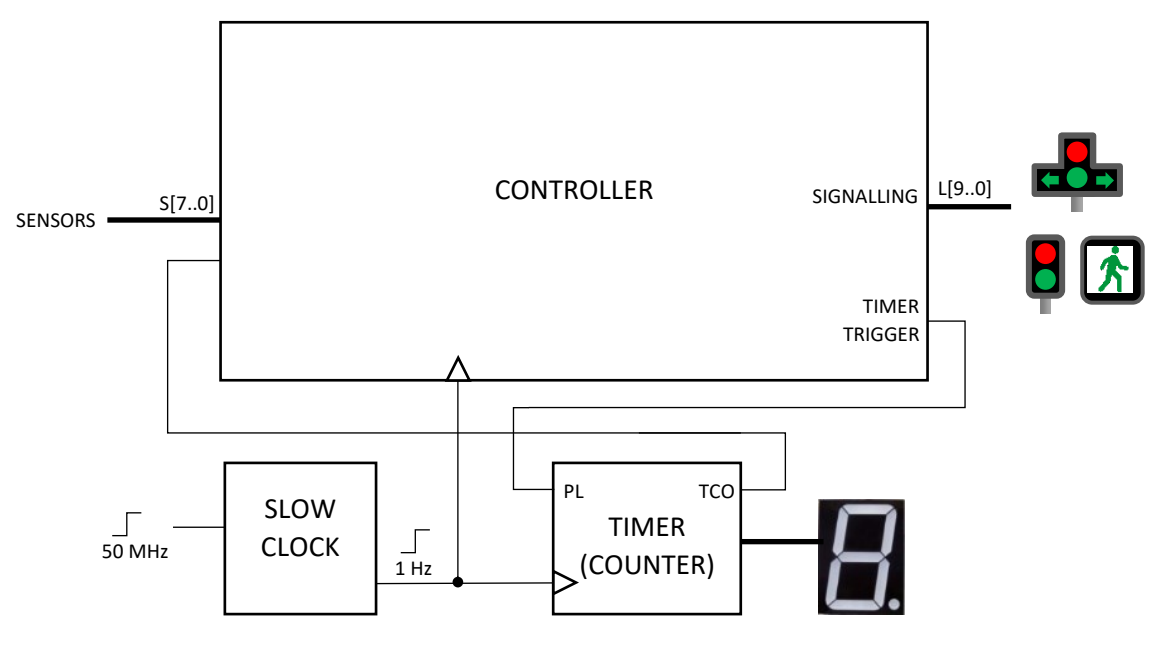

Figure 2

## **2. TOOLS AND EQUIPMENT**

Table 2 lists the tools and equipment needed to perform the four weeks experiment.

#### **Table 2:** Tools and Equipment

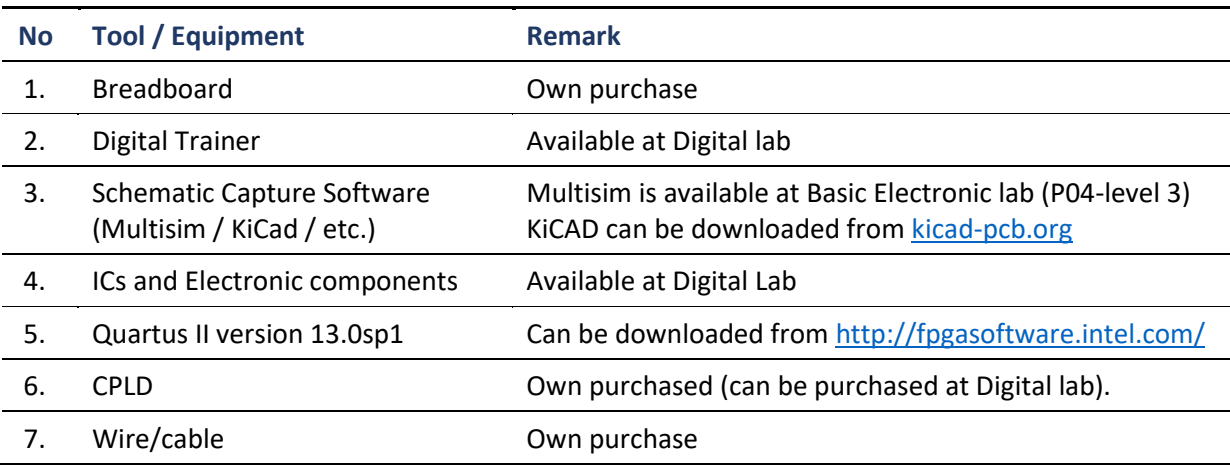

#### **3. SCHEDULE**

This lab takes four weeks to complete as the followings:

- **WEEK 1 : 2-digit decimal counter** *Circuit prototyping on a breadboard*
- **WEEK 2 : Traffic light controller Ver.01** *Design the given traffic light specifications using Quartus state machine editor*
- **WEEK 3 : Traffic light controller Ver.02** *Design the given traffic light specifications using 'one hot' method*
- **WEEK 4 : Traffic light system** *Program the traffic light controller Ver.02 on CPLD*

## **4. APPLICATION NOTE**

Below is the list of application notes that can be used as a guide to complete the tasks given in this lab sheet. These application notes can be downloaded from the Digital Lab website.

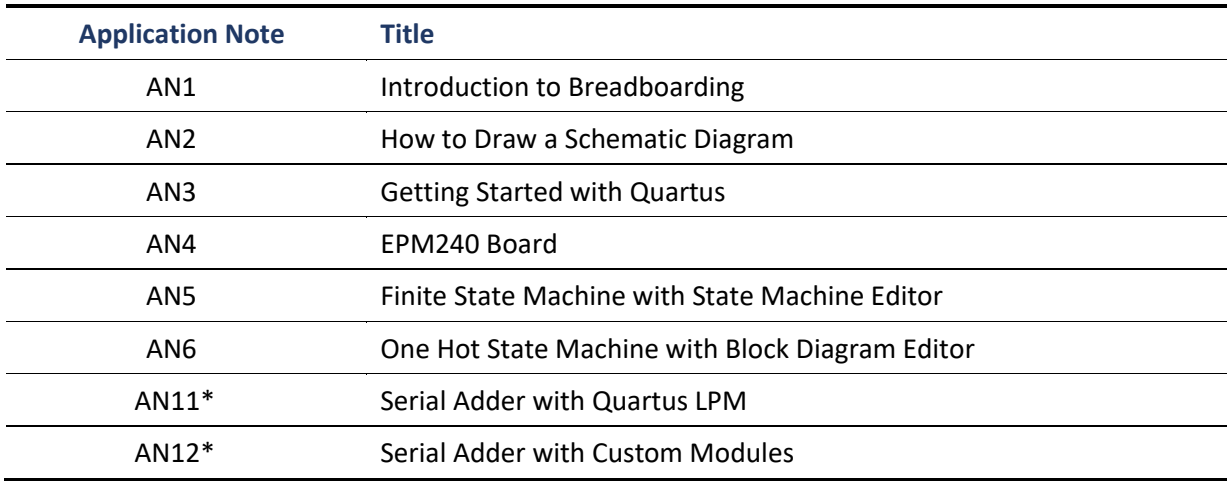

#### **Table 3:** Application notes

\* Additional application notes which might be useful.

## **WEEK 1 2-DIGIT DECIMAL COUNTER**

#### **W1.1 Objectives**

- 1. To expose the student to circuit implementation using discrete IC.
- 2. To familiarize students with datasheets and prototyping schematic drawings.
- 3. To introduce students to the implementation of prototyping using breadboards and digital trainers.

## **W1.2 Instruction**

You are required to design and built a 1-digit decimal down counter from decimal value A to decimal value B on a breadboard (refer AN1). Values of A and B will be given before the lab session, which will be available on the lab's website. Figure W1.1 shows a general circuit of the counter, which consists of three primary circuits namely counter circuit, terminal count detector circuit, and BCD to 7-segment decoder circuit. Refer to Section 1.3 and 1.4 for the detail instructions. Note that this counter circuit is the timer circuit shown in Figure 2.

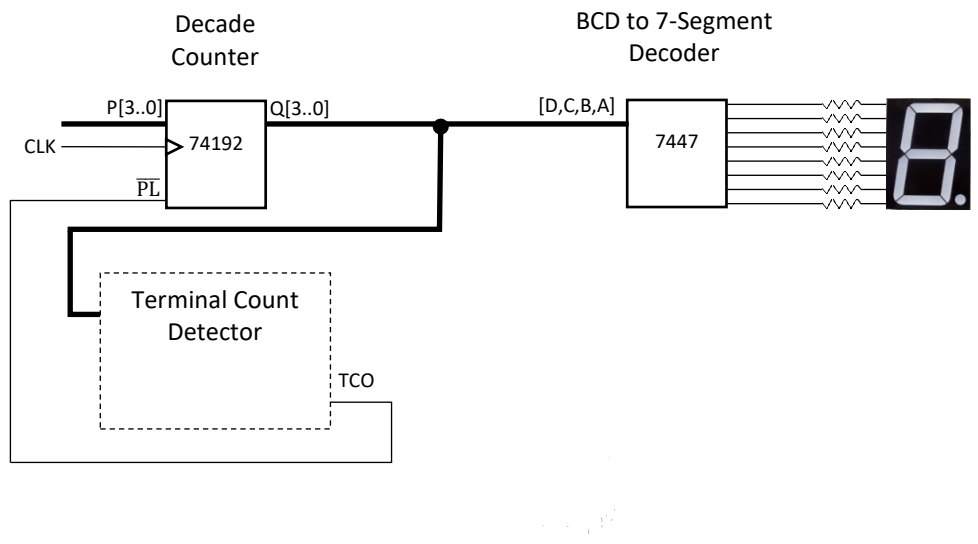

Figure W1.1

**Name:**

#### **W1.3 Pre-Lab Activities**

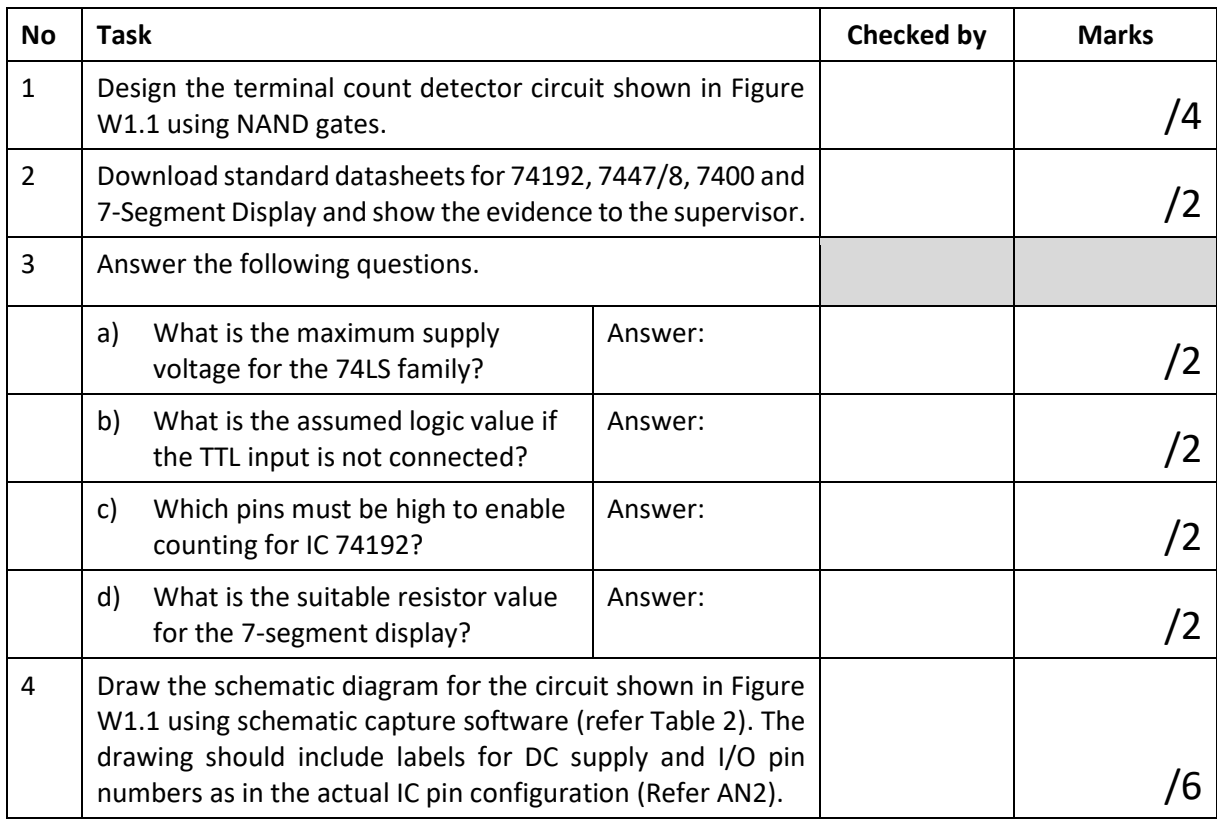

*\* Supervisor should check whether the pre-lab items have been completed before the lab activity started by signing the right column of the above table.* 

*\* Every group member should submit one copy of this form.*

## **W1.4 In Lab Activities**

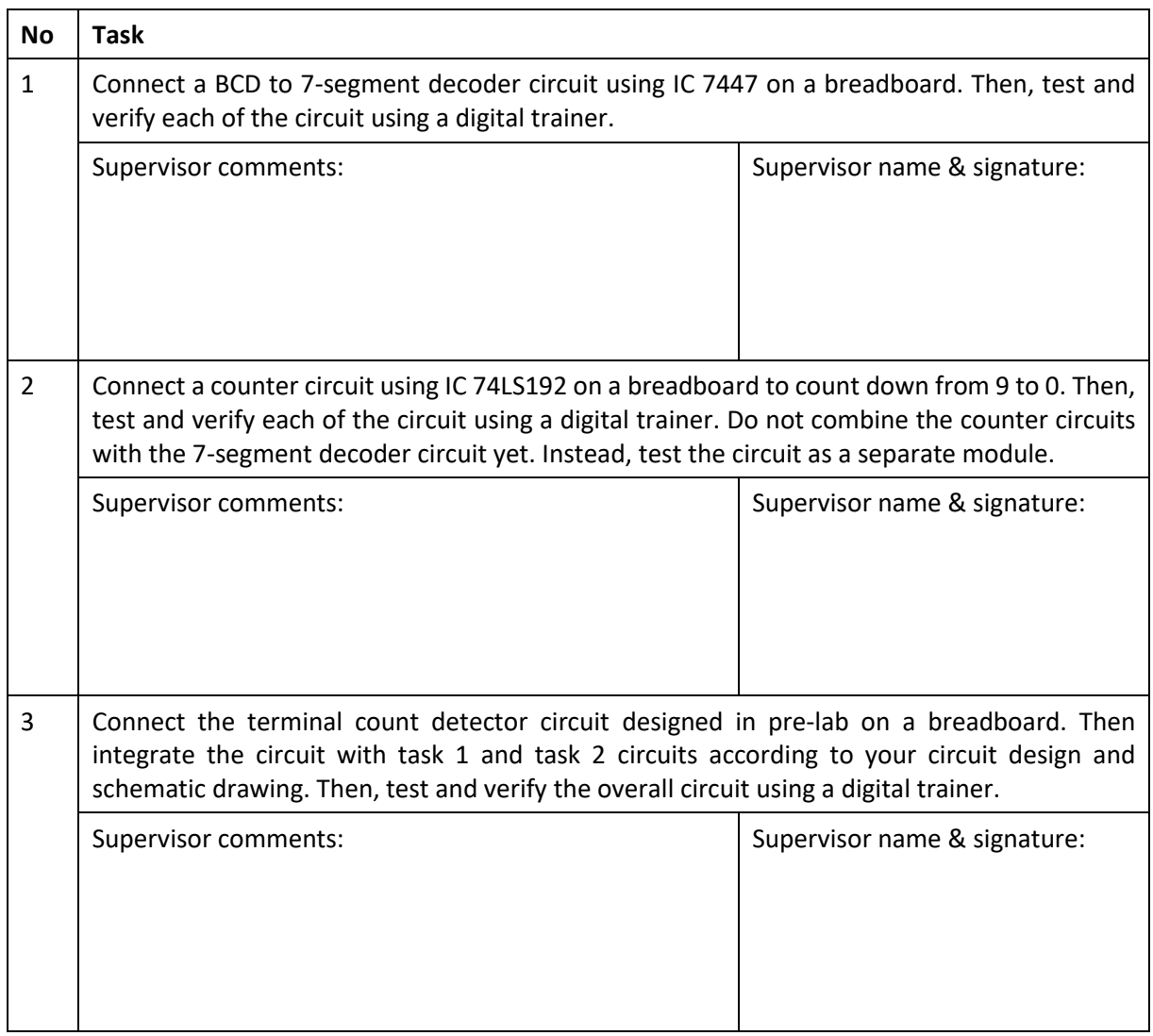

*\* Estimated time to complete each of the above tasks is one hour. The supervisor should at least check the work at the end of every hour and comment on the progress of each task in the given column.* 

*\*For each group, submit only one copy of this form.*

## **W1.5 Discussion**

Discuss strategies and observations in completing the tasks in Section W1.4. You should also discuss the schematic diagram and the functional simulation output of your circuit. Attach the schematic diagram and the functional simulation output with this report.

#### **W1.6 Conclusion**

Statement on whether the output met the design criteria, evaluation for the effectiveness of the steps taken to complete the tasks, and if the task is not complete, explain why things did not go as expected.

\**Use separate sheet if space provided for discussion and conclusion is not sufficient. \*For each group, submit only one copy of this form.*

#### **WEEK 2**

## **TRAFFIC LIGHT CONTROLLER DESIGN USING STATE MACHINE EDITOR**

### **W2.1 Objectives**

- 1. To design state diagram based on a given specification.
- 2. To enter and compile a state diagram using Quartus State Machine Editor.
- 3. To simulate and verify the state machine.

#### **W2.2 Instruction**

Referring to Figure 2, week 2 will focus only on the design of the controller module. As shown in Figure W2.1, the slow clock and the timer circuit are disconnected from the controller, where the controller module will be simulated and verified as a separate unit. Based on the specification given to your group, performed all task described in Section W2.3 and W2.4 using Quartus (refer AN3).

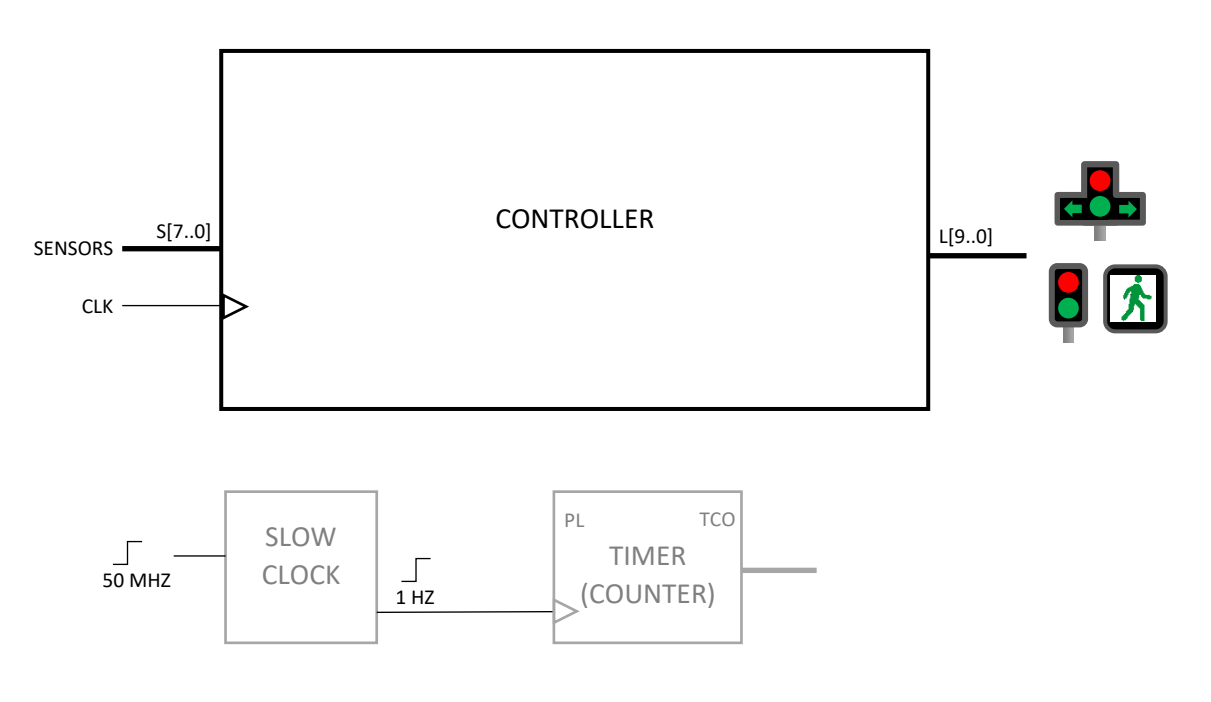

Figure W2.1

**Name:**

#### **W2.3 Pre-Lab Activities**

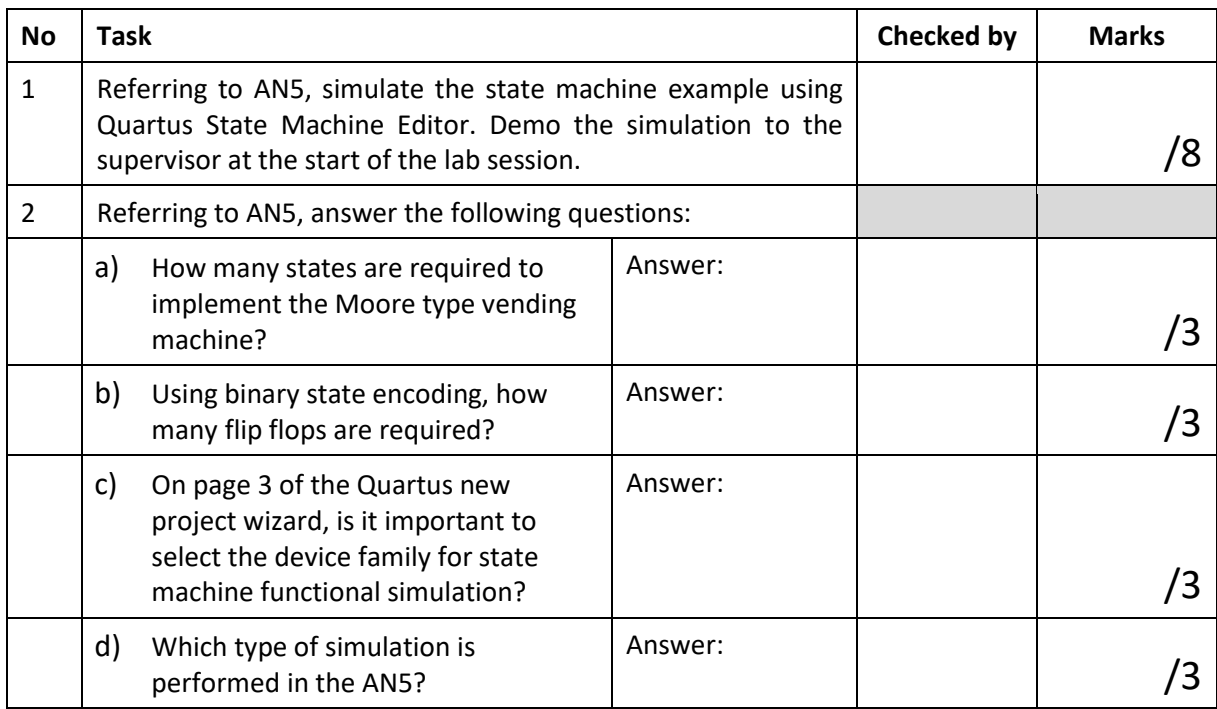

*\* Supervisor should check whether the pre-lab items have been completed before the lab activity started by signing the right column of above the table.*

*\* Every group member should submit one copy of this form.*

### **W2.4 In Lab Activities**

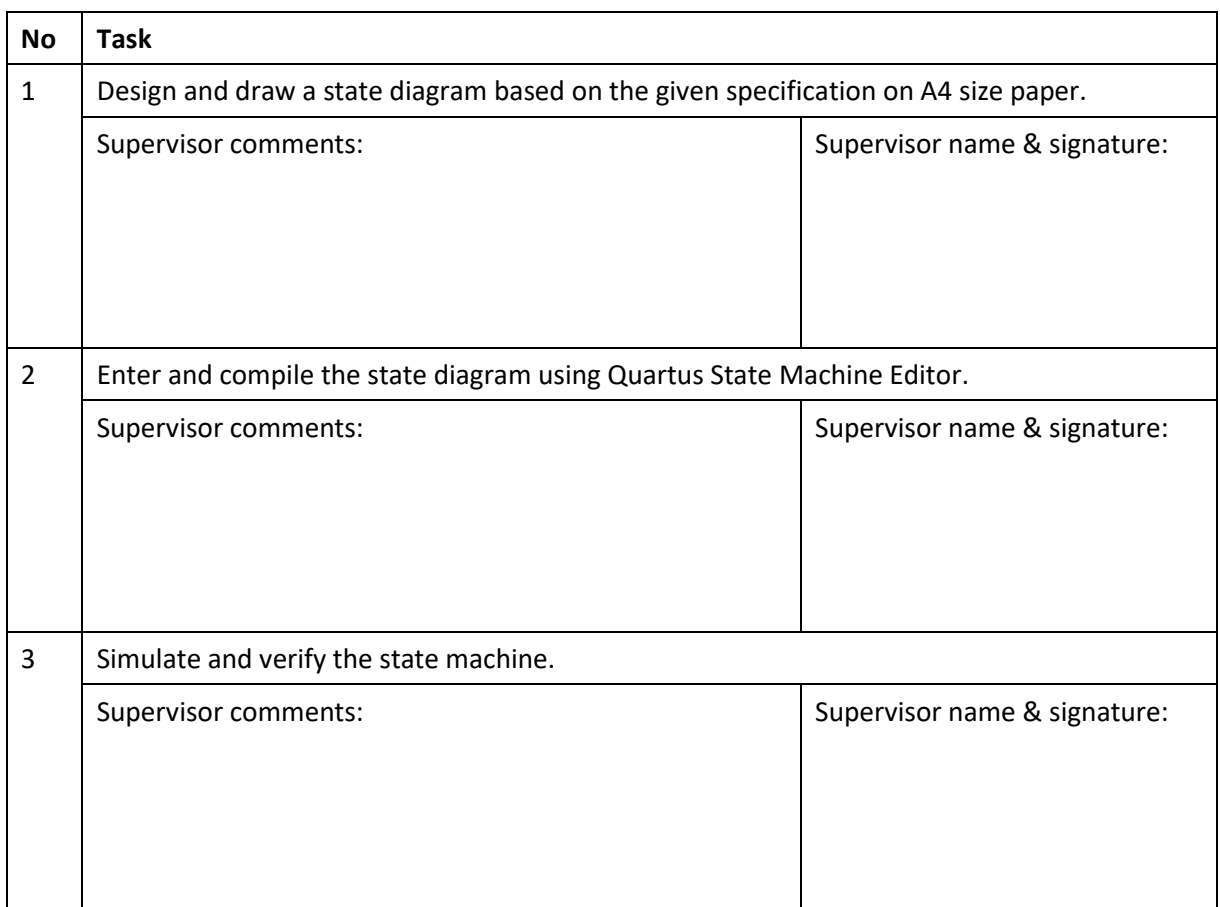

*\*Estimated time to complete each of the above tasks is one hour. Thus, the supervisorshould at least check the work at the end of every hour and comment on the progress of each task in the given column.* 

*\*Attach all results to this lab sheet.*

*\*For each group, submit only one copy of this form.*

### **W2.5 Discussion**

Discuss strategies and observations in completing the tasks in Section W2.4. You should also discuss the schematic diagram and the functional simulation output of your circuit. Attach the schematic diagram and the functional simulation output with this report.

### **W2.6 Conclusion**

Statement on whether the output met the design criteria, evaluation for the effectiveness of the steps taken to complete the tasks, and if the task is not complete, explain why things did not go as expected.

\**Use separate sheet if space provided for discussion and conclusion is not sufficient. \*For each group, submit only one copy of this form.*

## **WEEK 3 TRAFFIC LIGHT CONTROLLER DESIGN VER.02**

### **W3.1 Objectives**

- 1. To design a traffic light controller circuit using One Hot method.
- 2. To build and verify a circuit using the Quartus block diagram editor.
- 3. To simulate and verify the integrated traffic light controller circuit and the timer circuit.

#### **W3.2 Instruction**

This week will focus on the design of the controller and timer circuits without the slow clock circuit connected. However, compared to week 2, the controller will be designed as a one-hot state machine using a block diagram editor. Design the traffic light controller with the specification given at week 2. Detail tasks are described in Section W3.3 and W3.4. Use Quartus to build, simulate and verify the circuits.

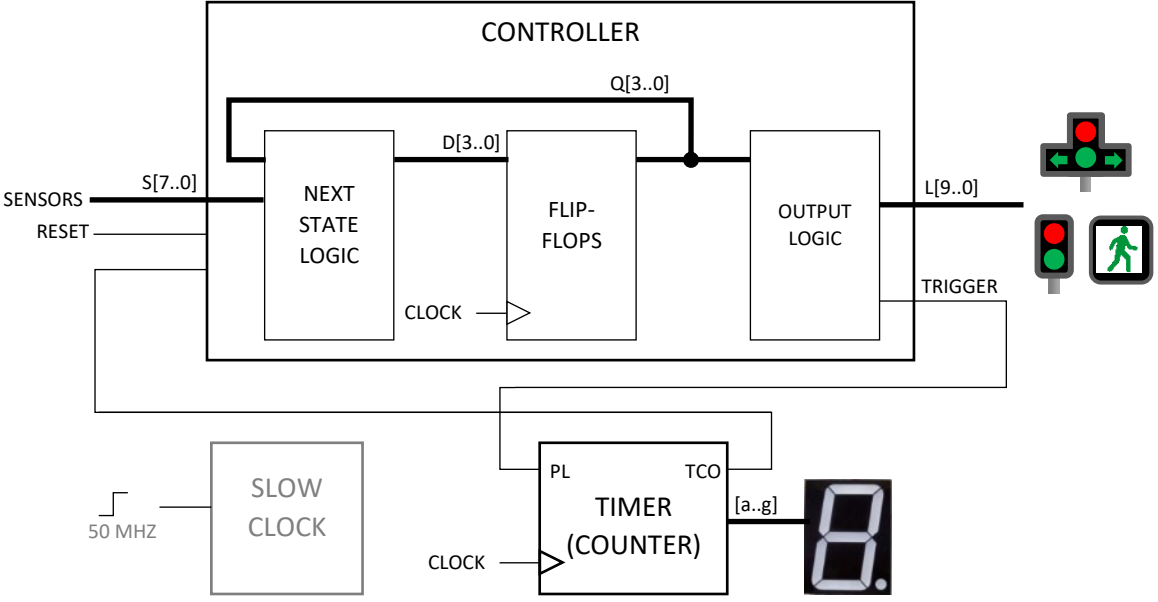

Figure W3.1

**Name:**

#### **W3.3 Pre-Lab Activities**

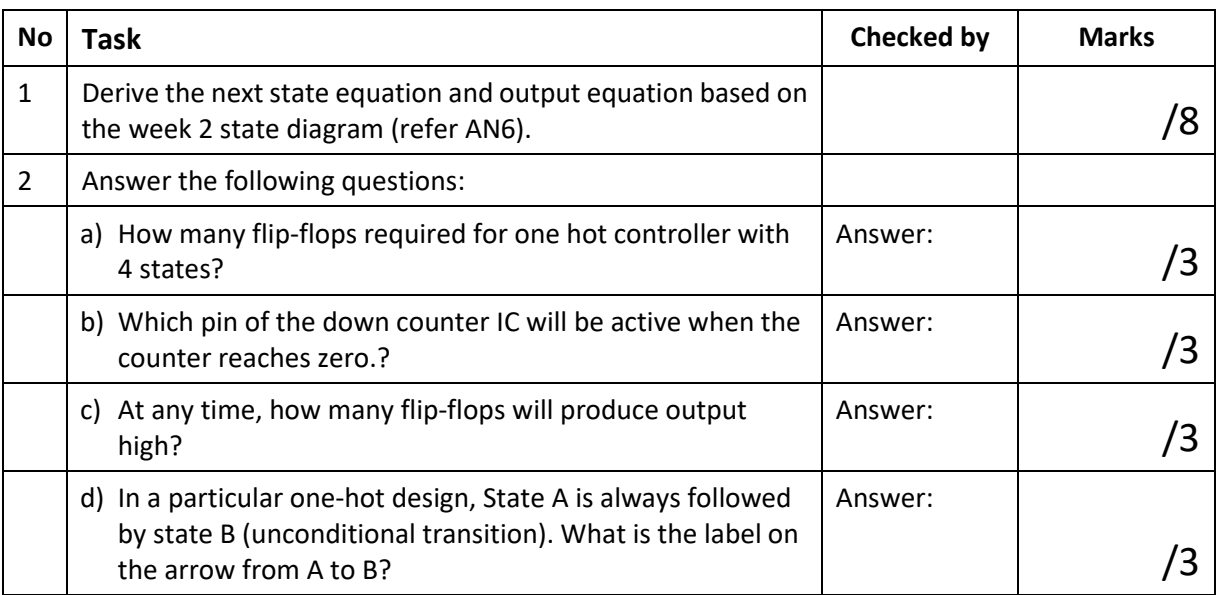

*\* Supervisor should check whether the pre-lab items have been completed and correct before the lab activity started by signing the right column of the above table.* 

*\* Every group member should submit one copy of this form.*

### **W3.4 In Lab Activities**

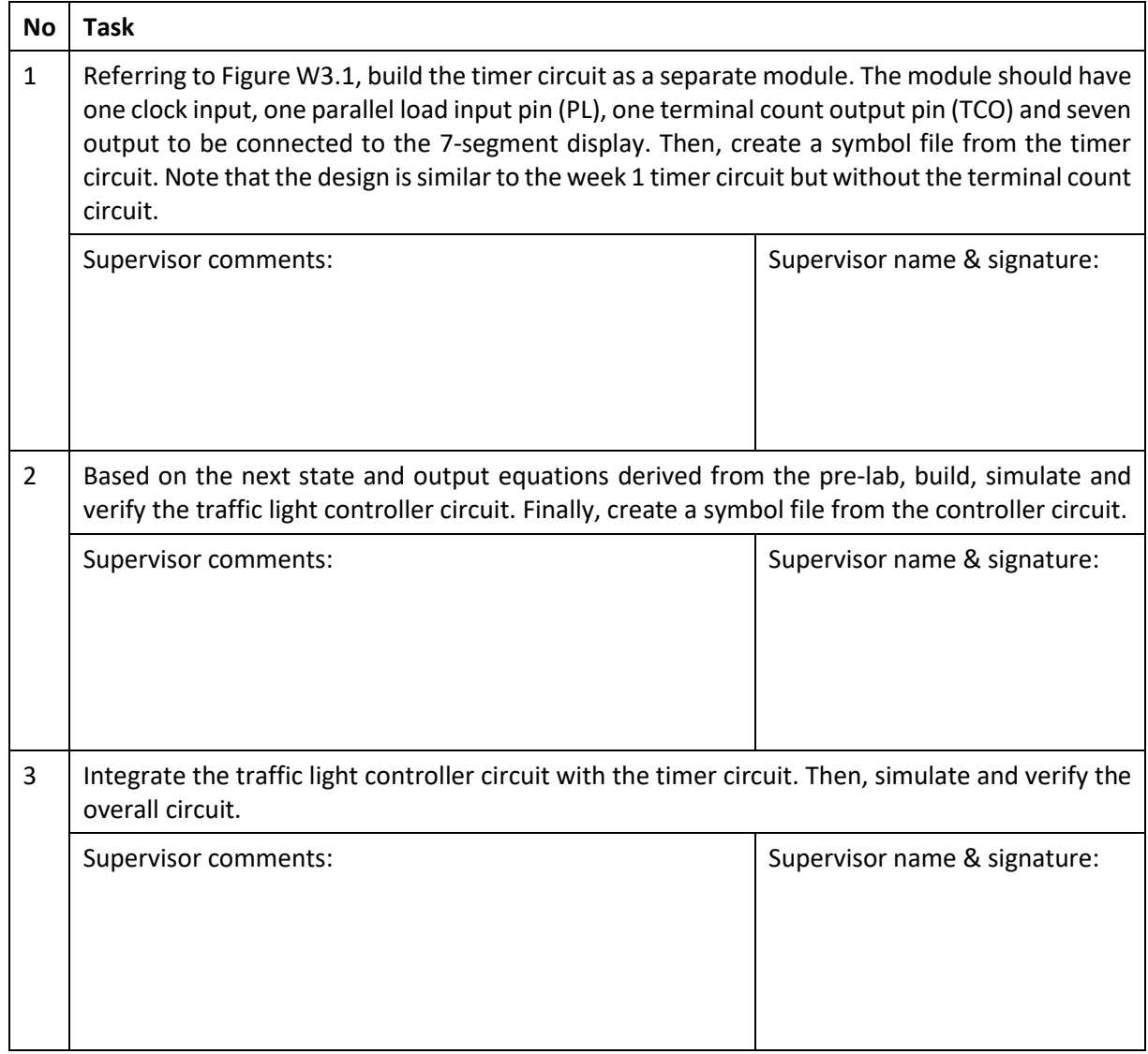

*\*Estimated time to complete each of the above tasks is one hour. Thus, the supervisor should at least check the work at the end of every hour and comment on the progress of each task in the given column.* 

*\*Attach all results to this lab sheet.*

*\*For each group, submit only one copy of this form.*

### **W3.5 Discussion**

Discuss strategies and observations in completing the tasks in Section W3.4. You should also discuss the schematic diagram and the functional simulation output of your circuit. Attach the schematic diagram and the functional simulation output with this report.

### **W3.6 Conclusion**

Statement on whether the output met the design criteria, evaluation for the effectiveness of the steps taken to complete the tasks, and if the task is not complete, explain why things did not go as expected.

\**Use separate sheet if space provided for discussion and conclusion is not sufficient. \*For each group, submit only one copy of this form.*

## **WEEK 4 TRAFFIC LIGHT SYSTEM**

### **W4.1 Objectives**

- 1. To build a circuit using Quartus text editor.
- 2. To verify a slow clock circuit using CPLD with LED.
- 3. To complete the traffic light system.

### **W4.2 Instruction**

Week 4 is to complete the whole circuit, as shown in Figure W4.1 and program the circuit to CPLD (refer to AN4). Then, the completed CPLD based traffic light system will be tested on a traffic light board available in the lab. Detail tasks are described in Section W4.3 and W4.4.

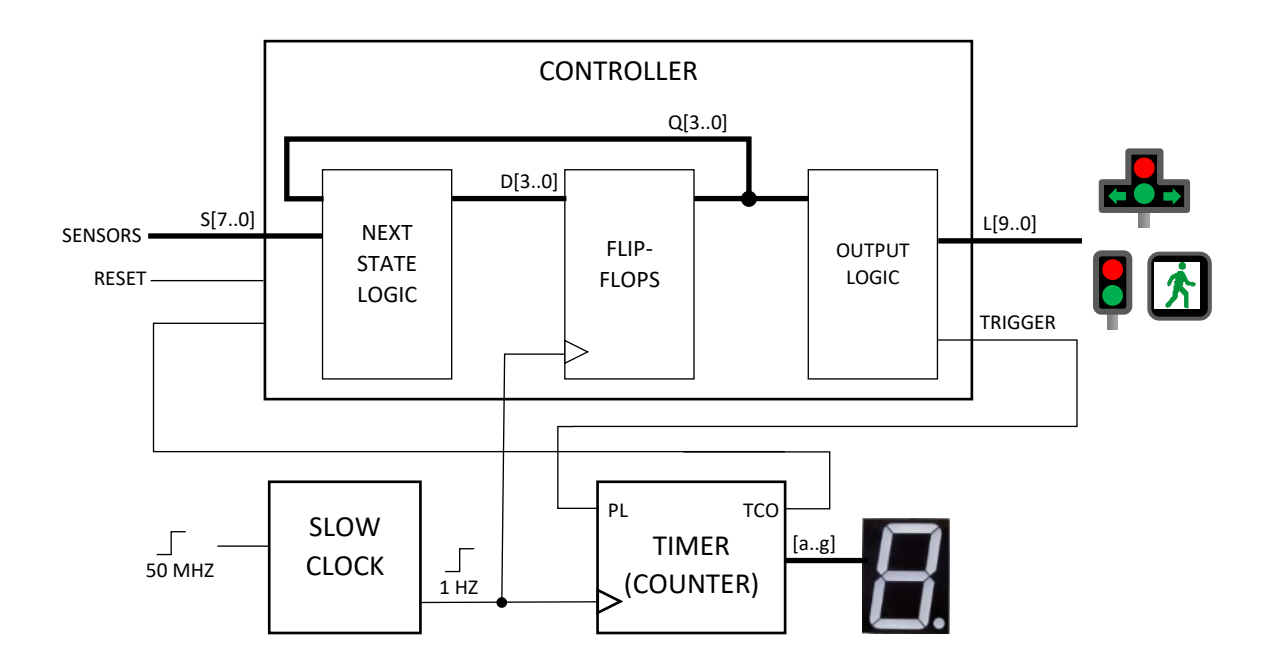

Figure W4.1

**Name:**

#### **W4.3 Pre-Lab Activities**

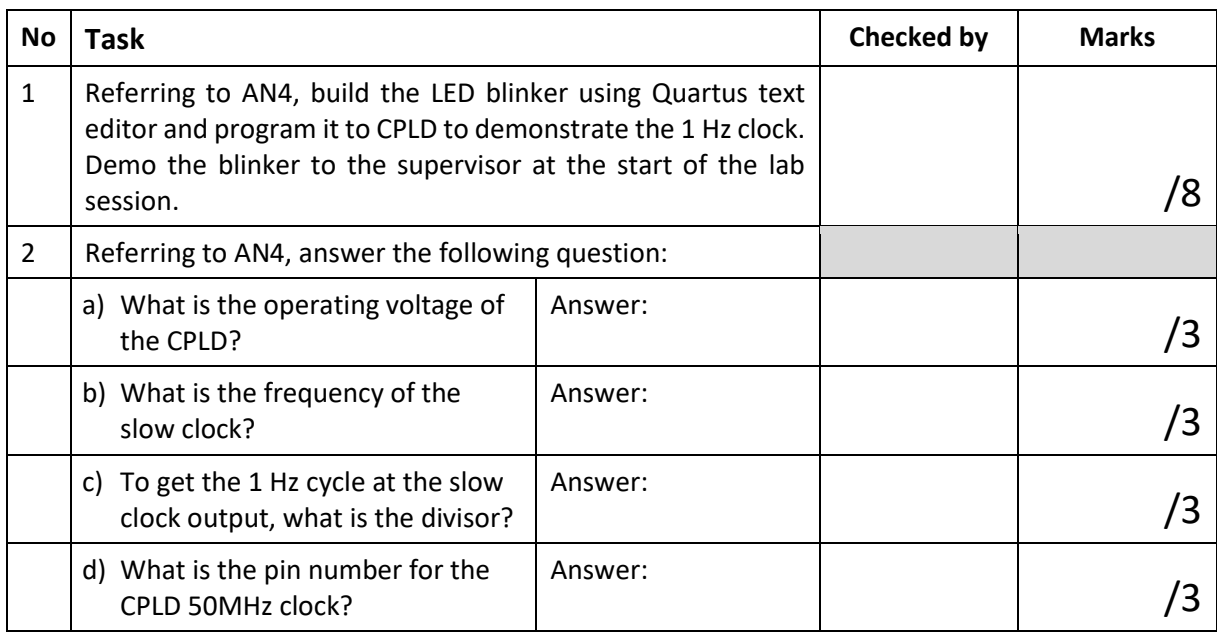

*\* Supervisor should check whether the pre-lab items have been completed before the lab activity started by signing the right column of the above table.* 

*\* Every group member should submit one copy of this form.*

## **W4.4 In Lab Activities**

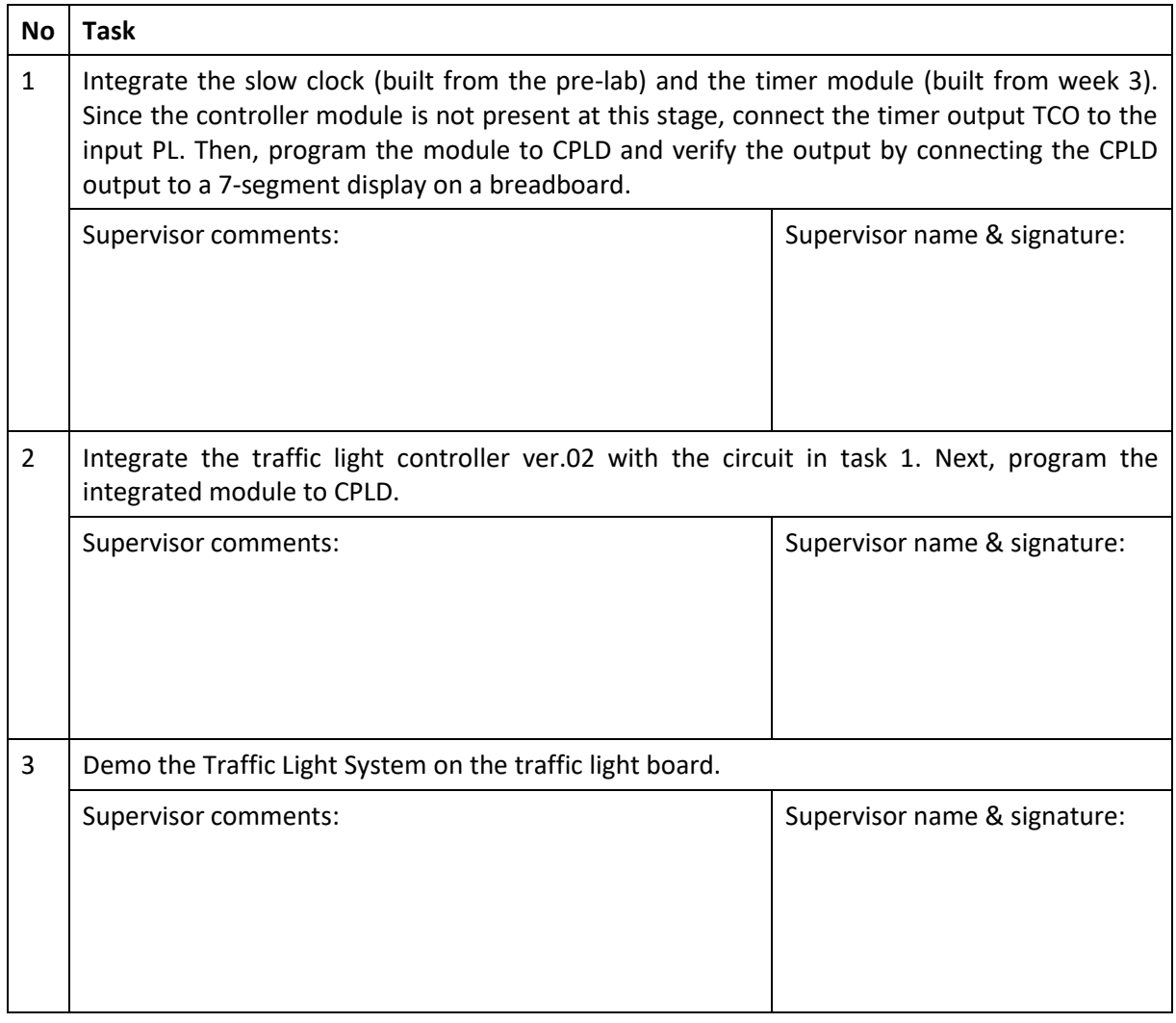

*\*Estimated time to complete each of the above tasks is one hour. Thus, the supervisorshould at least check the work at the end of every hour and comment on the progress of each task in the given column.* 

*\*Attach all results to this lab sheet.*

*\*For each group, submit only one copy of this form.*

#### **W4.5 Discussion**

Discuss strategies and observations in completing the tasks in Section W4.4. You should also discuss the schematic diagram and the functional simulation output of your circuit. Attach the schematic diagram and the functional simulation output with this report.

### **W4.6 Conclusion**

Statement on whether the output met the design criteria, evaluation for the effectiveness of the steps taken to complete the tasks, and if the task is not complete, explain why things did not go as expected.

\**Use separate sheet if space provided for discussion and conclusion is not sufficient. \*For each group, submit only one copy of this form.*